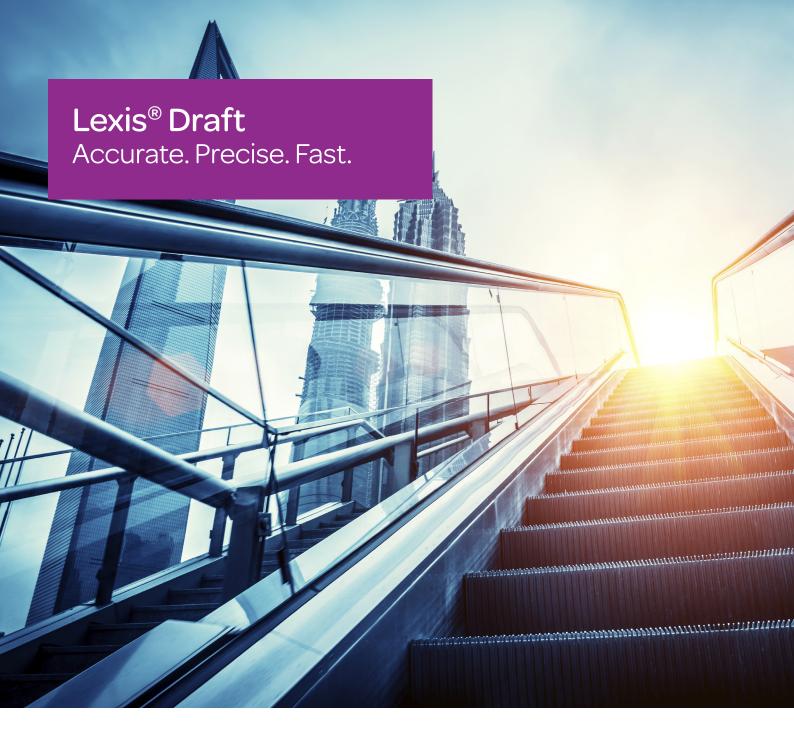

# There's no substitute for a lawyer with a strong reputation.

Lexis Draft gives you peace of mind that your documents are accurate, complete and consistent - every time.

Working with Microsoft®, Nuance and world leaders in proofreading software such as Microsystems EagleEye and WordRake, LexisNexis® has consolidated a range of functions into one easy to use practical toolkit. Lexis Draft and Lexis Draft Pro give you access to a wide range of analytical and editing tools designed specifically for the legal market.

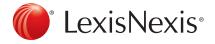

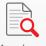

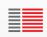

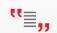

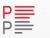

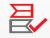

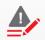

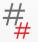

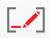

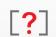

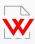

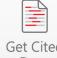

Definitions Defined Inconsistent References Editing Inconsistent

Mistakes Numbering Incomplete

Rake

## Legal Proofreading

We know it is often tough to stay on top of all the things you have to do. In a recent study, more than half of practitioners admitted to skipping proofreading and checking activities due to time and workload pressures\*.

With Lexis® Draft you can:

- automatically scan your document for errors.
- use analytics to review your document and highlight areas for your attention.
- identify unwanted residual information left in a repurposed document.
- catch details missed over the course of a long negotiation.
- eliminate ambiguity from your documents and give yourself greater peace of mind.

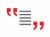

#### Defined Terms

#### **Defined Terms**

Using the 'Defined Terms' button, Lexis Draft will scan your document to highlight potential risks.

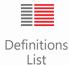

#### Definitions list

Quickly review your definitions list to reveal terms that for instance. have been defined but not used.

## Analytical and Legal research

Review citations and easily access LexisNexis® deeper research without leaving your document, or interrupting your concentration.

Lexis Draft assists your research process by allowing you to:

- use citation signals to quickly check currency of case and legislative references, and access related findings and commentary.
- review Australian Securities Exchange (ASX) listed company information such as company name, ASX
- drag and drop paragraphs or terms from the research results pane across to the document to make integrated research easier.

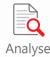

#### **Analyse**

Analyse documents for accuracy of case and legislation citations and use of legal terms and phrases, harnessing vast resources in the LexisNexis research database.

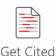

Docs

### **Get Cited Docs**

Generate a list of case citations and conveniently insert the list directly into your document.

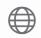

Research Lexis Advance Browser

#### Research Browser & Lexis Advance®

Quickly access your LexisNexis research browser to search across your wider LexisNexis solutions.

<sup>\*</sup>Source: Drafting Research Survey, June 2014

Review

View

Lexis® Draft

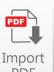

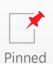

Items: 0

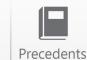

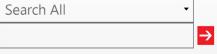

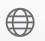

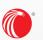

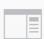

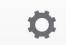

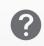

Preferences

**Editorial Review** 

Eliminate formatting mistakes or punctuation errors that can cause embarrassment or make a document feel clumsy or disjointed.

With these features you can also easily correct errors that arise when there is more than one contributor to a document.

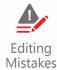

#### **Editing Mistakes**

Eliminate embarrassing Editing Mistakes and boost your document's quality with just a few clicks.

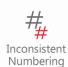

#### **Inconsistent Numbering**

Keep numerals straight with Inconsistent Numbering to ensure document uniformity.

## Easily collaborate and share information with colleagues and support staff

Empower lawyers or support staff to assist with the drafting process. Functions such as 'Incomplete Items' makes the process of filling out documents fast and ensures you don't miss anything.

'Mark Incomplete' allows for effective collaboration and communication with colleagues in the document to focus on areas you want them to review.

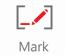

Incomplete

#### Mark Incomplete

When working with colleagues, mark items that are incomplete to ensure nothing is missed.

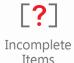

#### Incomplete Items

Use this button to review a list of items that you, a colleague or a member of support staff have flagged as incomplete. This tool ensures that no essential information has been left out.

## Lexis® Draft Pro - Language Review

The latest edition to your drafting toolkit will improve the clarity, concision and readability of your document in a fraction of the time spent at present. At the click of a button, it take only seconds to have the software review and present recommendations that keep your writing polished and concise. This is critical when multiple parties are collaborating on a document or when you want to maintain a consistently high standard in readable legal writing.

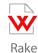

Review your document for a clear and concise writing style and eliminate unnecessary text.

## Did you know?

Lexis Draft also seamlessly integrates with the full range of LexisNexis® Precedents and Forms solutions. Get access to all Precedents and Forms in both Classic & Smart formats.

Learn more about our new and exciting Precedent and Forms products and how they could suit your organisation.

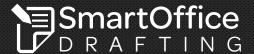

To learn more or arrange for a demonstration, contact our team today on **1800 772 772**. Go to **www.lexisnexis.com.au/drafting** for more information.

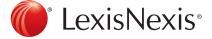